大阪情報コンピュータ専門学校 授業シラバス (2023年度)

| 専門分野区分                 |              | 情報リテラシー                                                                                                    |             | 科目名                                          |      | ビジネスアプリケーション I |                 |    |             | 科目コード | T0010C3 |  |
|------------------------|--------------|----------------------------------------------------------------------------------------------------|-------------|----------------------------------------------|------|----------------|-----------------|----|-------------|-------|---------|--|
| 配当期                    |              | 前期                                                                                                    |             | 授業実施形態                                       |      |                | 通常              |    |             | 単位数   | 1 単位    |  |
| 担当教員名                  |              | 河野 幸                                                                                                    |             | 履修グループ                                       |      |                | 1B(JN/KN/SN)    |    |             | 授業方法  | 演習      |  |
| 実務経験の<br>内容            |              | 5年間の事務職経験を経たあと、約20年間情報処理系授業の講師として培ってきたものを活かして、ビジネスシーンで活<br>用できるPCスキル向上につながる講義をしていきます。                                                                                                    |             |                                              |      |                |                 |    |             |       |         |  |
| 学習一般目標                 |              | ビジネスシーンでは、情報を分析するスキル、情報をまとめるスキル、情報を発信するスキルが求められます。そのツー<br>ルとしてMS-Officeはビジネス社会で広く使われており、情報化社会に生きるビジネスマンにとって必須のツールとなって<br>います。本授業では、実習を中心に授業を行い、MS-Officeの機能を正しく理解し、上記スキルの基礎を習得するのが目<br>標です。 |             |                                              |      |                |                 |    |             |       |         |  |
| 授業の概要<br>および学習上<br>の助言 |              | 仕事を支えるレポートの作成、表計算、プレゼン資料を効率的かつ効果的に作成するための能力を習得する。また、パソ<br>コンを教育・研究の道具として活用するための基礎能力を涵養する。この授業を機会にMOS上級の試験にも挑戦して欲<br>しい。                                                                     |             |                                              |      |                |                 |    |             |       |         |  |
| 教科書および<br>参考書          |              | 教科書:情報リテラシー「改訂版」                                                                                                    |             |                                              |      |                |                 |    |             |       |         |  |
| 履修に必要な<br>予備知識や<br>技能  |              | Windowsやブラウザの使い方、インターネットの基礎知識を習得していることが望ましい。                                                                                                    |             |                                              |      |                |                 |    |             |       |         |  |
| 使用機器                   |              | РC                                                                                                    |             |                                              |      |                |                 |    |             |       |         |  |
| 使用ソフト                  |              | Word, Excel, PowerPoint                                                                                                    |             |                                              |      |                |                 |    |             |       |         |  |
| 学習到達目標                 |              | 学部DP(番号表記)                                                                                                    |             | 学生が到達すべき行動目標                                 |      |                |                 |    |             |       |         |  |
|                        |              | $\mathbf{1}$                                                                                                    |             | MS-Officeの基礎知識を修得し、MS-Officeの基本的な用語を知っている。   |      |                |                 |    |             |       |         |  |
|                        |              | 4                                                                                                    |             | WordとExcelの操作方法を修得し、簡単なビジネス文書や表計算、グラフを作成できる。 |      |                |                 |    |             |       |         |  |
|                        |              | 4                                                                                                    |             | PowerPointの操作方法を修得し、効果的な資料を作成し発表できる。         |      |                |                 |    |             |       |         |  |
|                        |              | 5                                                                                                    |             | 授業に積極的に参加し(出席)、MS-Office実習に意欲をもって取り組むことができる。 |      |                |                 |    |             |       |         |  |
|                        |              | 1                                                                                                    |             |                                              |      |                |                 |    |             |       |         |  |
| 達成度評価                  |              | 評価方法                                                                                                    | 試験          |                                              | 小テスト | レポート           | 成果発表<br>(口頭·実技) | 作品 | ポートフォリ<br>才 | その他   | 合計      |  |
|                        | 学部<br>D<br>P | 1.知識・理解                                                                                                    |             |                                              |      |                |                 |    |             |       |         |  |
|                        |              | 2.思考·判断                                                                                                    |             |                                              |      |                |                 |    |             |       |         |  |
|                        |              | 3.態度                                                                                                    |             |                                              |      |                |                 |    |             |       |         |  |
|                        |              | 4.技能・表現                                                                                                    |             |                                              |      |                |                 |    |             |       |         |  |
|                        |              | 5.関心・意欲                                                                                                    |             |                                              |      |                |                 |    |             |       |         |  |
|                        |              | 総合評価割合                                                                                                    |             |                                              |      | 100            |                 |    |             |       | 100     |  |
| 評価の要点                  |              |                                                                                                    |             |                                              |      |                |                 |    |             |       |         |  |
| 評価方法                   |              |                                                                                                    | 評価の実施方法と注意点 |                                              |      |                |                 |    |             |       |         |  |
| 試験                     |              |                                                                                                    |             |                                              |      |                |                 |    |             |       |         |  |

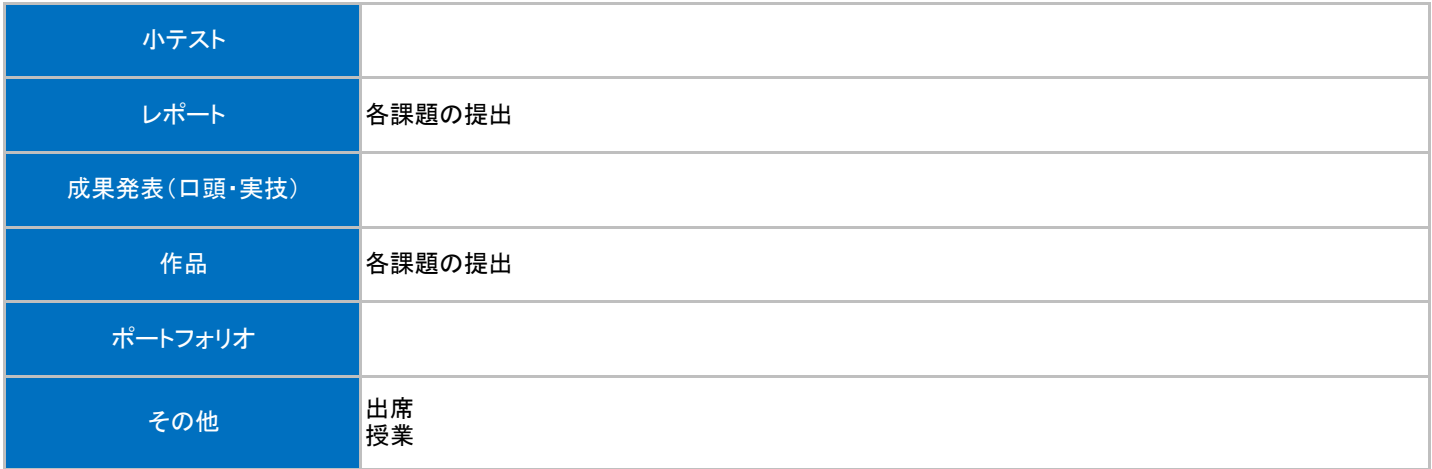

## 授業明細表

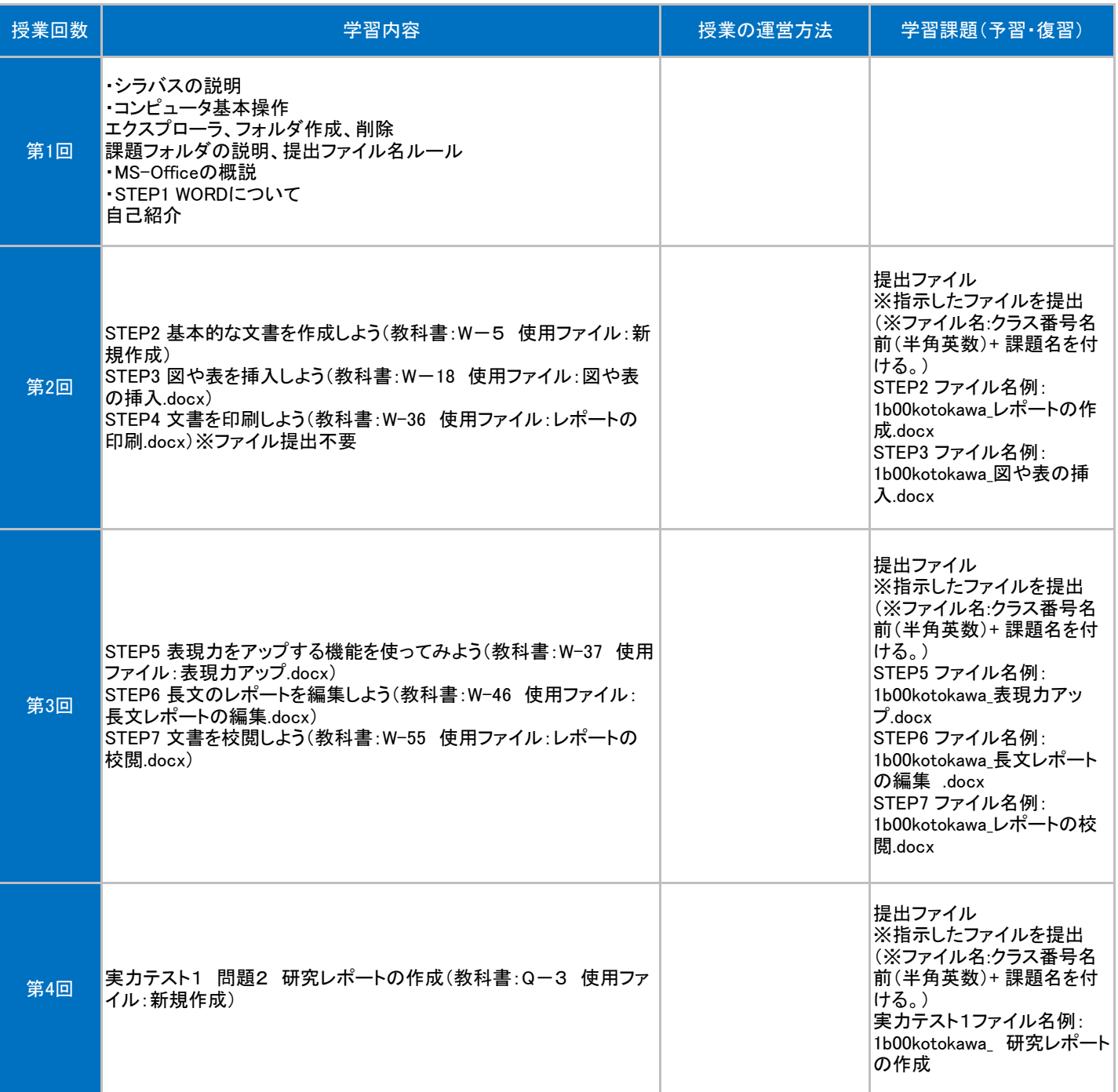

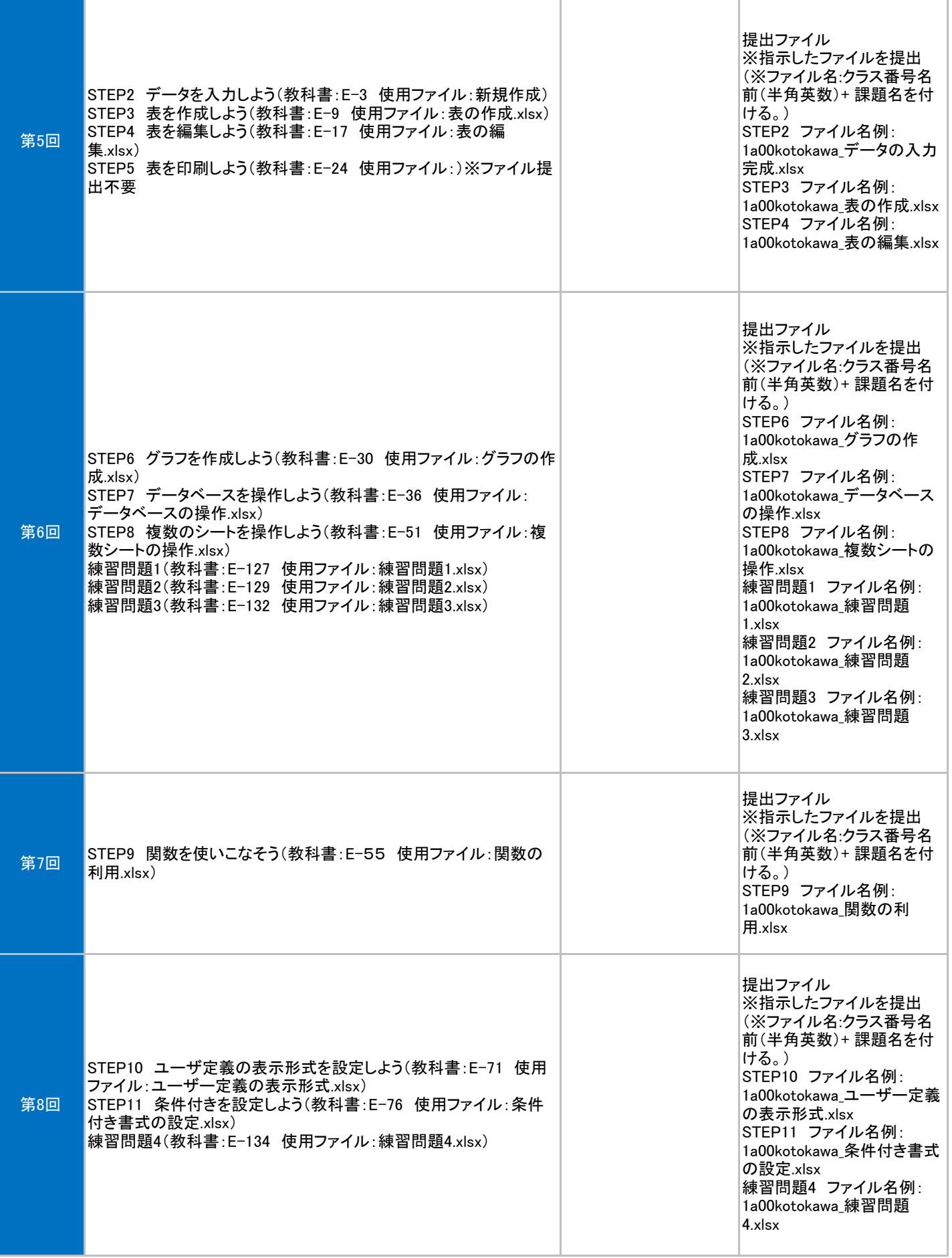

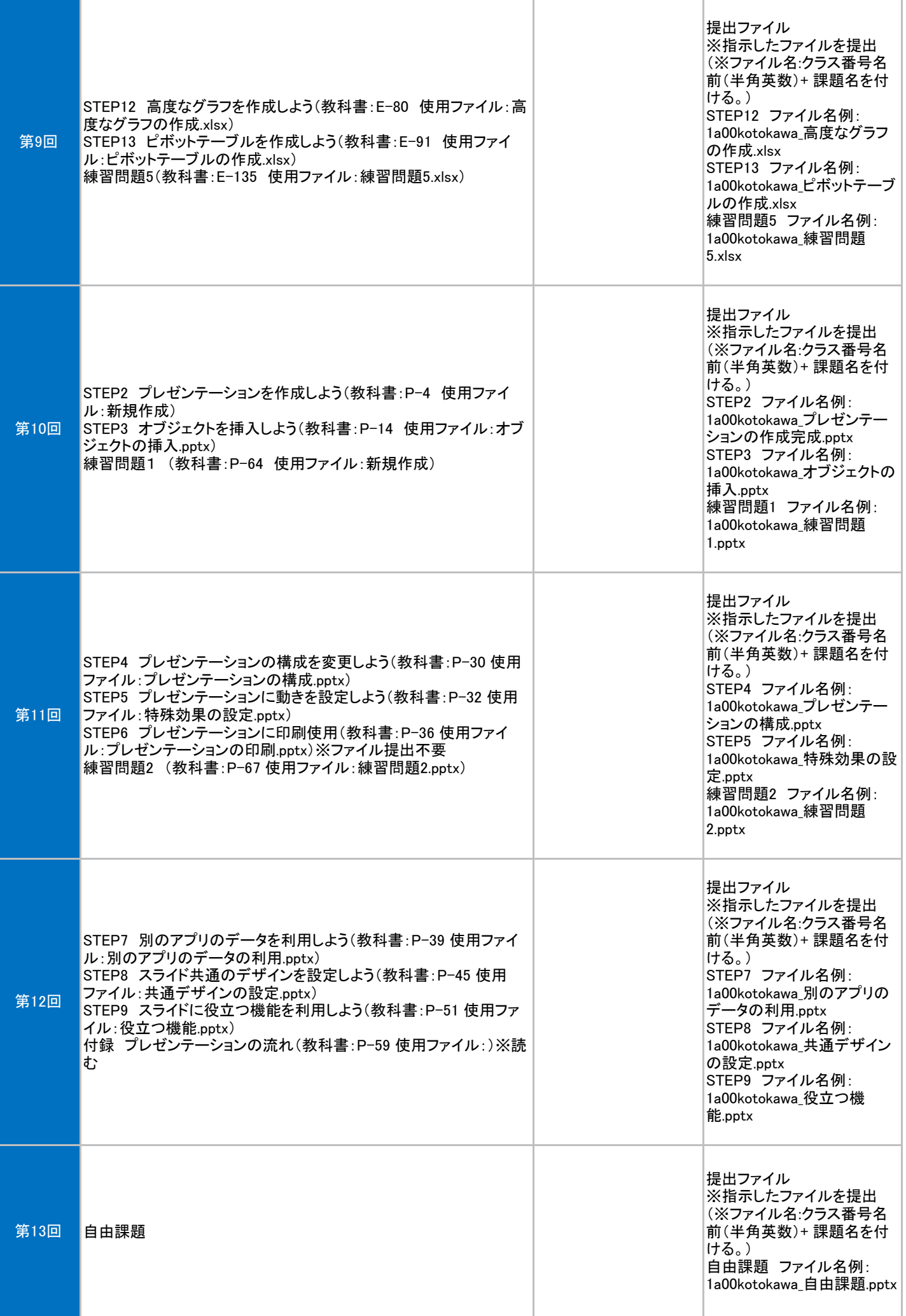